## **Datorlaborationer i matematiska metoder E2, fk, del B (TMA980), ht 03**

- Laborationen är ej obligatorisk. Den består av tre uppgifter som kan ge en bonuspoäng var vid tentamina i matematiska metoder, fk, del B, 03-12-19, 04-04-14 och augusti 04. Uppg. 1 skall göras läsvecka 5, uppg. 2 lv 6, uppg. 3 lv 6/7.
- Laborationen skall lämnas in till mig senast ti,  $9/12$ , kl.  $9^{45}$  (efter föreläsningen). Häfta ihop lösningarna, skriv namn och personnummer längst upp på varje inlämnat blad, på blad 1 med *maple*; blad utan namn eller utan personnummer beaktas ej. Laborationen lämnas tillbaka med tentan.

## **Syfte**

Du skall lära dig att utnyttja datorn i denna kurs för att utföra beräkningar och för att visualisera dina resultat och därmed öka förståelsen. Laborationen tarupp:

- Spektral avskärning: hur bra approximerar F-integralen resp. F-serien en funktion?
- Laplace-, Fourier-, *z*-transformation: beräkning, amplitudspektrum, energi, tillämpning på filter (lösning av begynnelsevärdesproblem, stabilitet, sinustest).
- Ortogonalserier.

# **Uppgift 1**

Denna uppgift behandlar Laplacetransformation och Fouriertransformation. Du skall lära dig att transformera med maple och se hur bra F-integralen approximerar en funktion (spec.  $θ$  resp.  $δ$ ).

- **a**) Rita den spektrala avskärningen  $\theta_{\Omega}(t)$  av  $\theta(t)$  för  $\Omega = 12\pi$  och för  $\Omega = 2000$ i samma diagram ( −1 < *t* < 1).
- **b**) Rita den spektrala avskärningen  $\delta_{\Omega}(t)$  av  $\delta(t)$  för  $\Omega = 10\pi$  och för  $\Omega = 39\pi$ i var sitt diagram  $(-2 < t < 2)$ .
- **c**) Laplacetransformera  $\left(\frac{\sin(2x)}{x} \frac{\sinh(2x)}{x}\right)\theta(x)$ *x x*  $\frac{\sin(2x)}{x} - \frac{\sinh(2x)}{x} \Theta(x)$ , inverstransformera  $\frac{s^2+s+2}{(s+1)^2(s^2+1)}$  $2 \binom{2}{2}$ 2  $+1)^2$  (s<sup>2</sup> +  $+s+$ *s s*  $\frac{s^2+s+2}{(s^2+1)^2(s^2+1)}$ .
- **d**) Fouriertransformera  $f(x) = \frac{\sin(3x)}{x} e^{-|x|}$ , rita  $f(x)$  och den spektrala avskärningen  $f_{\Omega}(x)$  av *f* för  $\Omega = 3\pi$  i samma diagram ( −3 < *x* < 3).

# **Uppgift 2**

Denna uppgift behandlar tidskontinuerliga filter. Du skall öva in begreppen filter, frekvensöverföringsfunktion, amplitudkarakteristik, överföringsfunktion, kausalitet, stabilitet (pol), sinussvar (transienter)…

Ett kausalt filter  $\overline{F}$  har tillståndsekvationen  $P(D)y = Q(D)x$  med

 $P(D) = D^4 + 5D^3 + 12D^2 + 16D + 8$  och  $Q(D) = \frac{1}{5}(40D + 41)$ .

- **a)** Bestäm filtrets impulssvaret *h* och filtrets stegsvar *J*.
- **b)** Är filtret stabilt?
- **c**) Rita filtrets amplitudkarakteristik för  $|\omega| < 9$  och beskriv filtret.
- **d**) Vilket filter fås om man ersätter  $Q(D)$  med  $Q_1(D) = \frac{1}{40} \left( 40D^4 + 41 \right)^4$  $Q_1(D) = \frac{1}{40} (40D^4 + 41)?$
- **e**) Bestäm svaret på  $\sin \frac{t}{\sqrt{2}}$  och på  $\sin \frac{t}{\sqrt{2}} \theta(t)$  och rita dessa svar för  $-1 < t < 6$ i samma diagram.
- **f**) Bestäm  $y(t) =$  svaret på  $x(t) = e^{-|t|} \cos 2t$  och rita  $x(t)$  och  $y(t)$  för  $-6 < t < 6$ i samma diagram.

#### **Uppgift 3**

Denna uppgift behandlar tidsdiskreta filter och z-transform. Du skall öva in begreppen frekvenssvar (sinussvar), amplitudkarakteristik, överföringsfunktion, kausalitet, stabilitet (pol).

Ett kausalt diskret LTI-filter har överföringsfunktionen  $H(z) = \frac{96z^4 - 260z^3 + 37z^2 - 41z}{144z^4 - 84z^3 - 30z^2 + 33z - 18}$  $\frac{96z^4 - 260z^3 + 37z^2 - 41}{14z^4 - 84z^3 - 30z^2 + 33z}$  $4 - 260 - 3 + 37 - 2$  $H(z) = \frac{96z^4 - 260z^3 + 37z^2 - 41z}{144z^4 - 84z^3 - 30z^2 + 33z - 18}.$ 

- **a)** Rita enhetscirkeln och polerna. Är filtret stabilt?
- **b**) Beräkna filtrets impulssvar *h* och rita  $h[n]$  för  $0 \le n \le 11$ .
- **c**) Rita filtrets amplitudkarakteristik  $|H(e^{j\alpha})|$  för  $|\alpha| < \pi$  och ange filtrets typ.
- **d**) Bestäm svaret på  $\sin \frac{n\pi}{4}$  och på  $\sin \frac{n\pi}{4} \theta[n]$  och rita dessa svar för −2 ≤ *n* ≤ 19 i samma diagram.

## Anvisningar, ledningar, tips

#### Allmänt

Förbered dig innan du sätter dig vid datorn, skriv ner det du vill göra med datorn. Gå igenom *maple* exemplen först. Försök även att lösa uppgifterna så långt det går för hand (*maple* kontrollräknar). Läs uppgiftstexten noggrant (t.ex. "rita i samma plot" eller "i var sitt plot"), **kommentera** alltid resultatet (*maples* svar), **svara** på frågorna! Kolla rimligheten av resultaten! Följ anvisningarna! Glöm ej namn/persnr. på varje blad, häfta ihop bladen!

- För beräkning av Laplace- resp. Fourier-transform och deras inversa transformer skall integral-transformations-paketet laddas in (*with*(*inttrans*)).
- *Maple* kan räkna med δ (= *Dirac*) och θ (= *Heaviside*).
- Litteraturtips: *R.B.Israel*: Calculus: The Maple Way (Addison-Wesley,1996)

## Till uppgift 1

**a), b)** 
$$
\theta_{\Omega}(t) = \frac{1}{2} + \frac{1}{\pi} Si(\Omega t), \ \delta_{\Omega}(t) = \frac{\sin(\Omega t)}{\pi t}
$$
 (föreläsning, BB, ex. 2.3 sid. 5)

- **c)** Se ex2.
- **d)** Följ ex3: för att kunna beräkna (numeriskt) och rita den spektrala avskärningen skall du beräkna imaginärdelen av integranden  $\hat{f}(\omega)e^{j\omega t}$  (med *Im*, *evalc* och *simplify*) och motivera att den är udda (ej trivialt, bevis krävs, låt *maple* göra det) för att slippa att integrera den, beräkna

0

sedan realdelen och motiverar att den är jämn, då är  $f_{\Omega}(x) = \frac{1}{\pi} \int_{0}^{\Omega} \text{Re}(\hat{f}(\omega) e^{j\omega x}) d\omega$  $f_{\Omega}(x) = \frac{1}{\pi} \int \text{Re}(\hat{f}(\omega)e^{j\omega x}) d\omega$ .

## Till uppgift 2

Följ ex4, där finns alla nödvändiga tips.

- **a)** Glöm ej att kolla att *grad*(*nämnare*)≥ *grad*(*täljare*) !
- **e)** Sinussvaret skall du kunna (skall ej beräknas med Fouriertransform!).
- **f**) Här är  $\hat{h}(\omega) = H(j\omega)$  (varför?, enklare än mitt ex. sid. 11). Glöm ej *evalc* för att kunna rita!

## Till uppgift 3

För beräkning av *z*-transform och invers *z*-transform behöver du inte ladda in något. Den diskreta enhetspulsen i punkten *N*, dvs.  $\delta_y[n] = \delta[n-N]$ , fås med *charfcn*[*N*] (characteristic function of {*N*}), enhetssteget är *Heaviside*, men skapa helst själv dessa funktioner så att *maple* ritar dem även i origo, t.ex. så här: *puls*:= *n*− > *piecewise*(*n* = 0,1) och *steg* := *n*− > *piecewise*(*n* >= 0,1). Tänk på att *maple* bara räknar med ensidig *z*-transform, du måste alltså lägga till faktorn θ[*n*]! Skapa en .*m*-fil som ritar diskreta signaler så som du tycker bäst, se ex.5a. Försök att förenkla svaren (*h*, sinussvar…), pröva med *evalc*, *combine*, *convert*(…,*radical*), *convert*(…,*sincos*), *simplify*, mm. Om inget hjälper ta *evalf*. Se *maple*-ex!

- **a)** Visa att polerna ligger innanför enhetscirkeln, rita även!
- **b**) Rätt (?) impulssvar är  $h[n] = \left(\frac{-2}{3}\right)^n \left(\frac{3}{4}\right)^{n-1} + \frac{\cos n\pi}{2} \theta[n]$ 2  $1 \cos$  $\frac{(-2)}{3}$  $\int_{1}^{n} -\left(\frac{3}{4}\right)^{n-1} + \frac{\cos \frac{\pi}{3}}{2^n} \right) \theta[n].$

**Kommentera** (de resultat du får av *maple*)!

## **ANMÄRKNINGAR**:

**1)** I ex1 ser vi hur bra F-serien approximerar periodiska *f* även då *f* innehåller impulser. Kolla själv med t. ex. impulståget  $u(t) = \sum_{n=0}^{\infty} \delta(t - m)$ =−∞  $= \sum \delta(t$  $u(t) = \sum_{m=-\infty}^{\infty} \delta(t-m)$  som har Fourierserien  $\sum_{n=-\infty}^{\infty}$ =−∞ π *n*  $e^{j2n\pi t}$ . Rita

delsummorna  $\sum_{n=1}^{\infty} e^{in\Omega t} = \frac{\sin(N + \frac{1}{2})t}{\sin^2 t}$  $\sum_{i=1}^{N}$  *t*<sub>11</sub> *nΩt* sin $(N+\frac{1}{2})\Omega t$ *n N*  $e^{jn\Omega t}$  =  $\frac{\sin(N+\frac{\Omega}{2})}{\sin \frac{\Omega}{2}}$  $\frac{1}{2}$ sin  $\frac{\sin(N+\frac{1}{2})}{\sin \frac{\Omega}{2}}$  $+\frac{1}{2}$ ) $\Omega$  $\sum_{n=-N}^{\infty} e^{jn\Omega t} = \frac{\sin(N+\frac{1}{2})\Omega t}{\sin^2(1-\frac{1}{2})}$  för olika *N* (-1.3 < *t* < 6.3). Ta minst 1500 *numpoints*.

- **2)** *Fibonacci*-talen finns i *maple* i kombinatorik-paketet som laddas in med *with*(*combinat*); kolla t.ex.  $F_0 = 1, F_1 = 2, F_{39} = 102334155$  som fås som  $\infty$ *ombinat*[*fibonacci*](40); observera att *maple* börjar numreringen med 1. Titta vad snabbt de växer:  $F_{299}$  = fibonacci(300); 222232244629420445529739893461909967206666939096499764990979600
- **3)** Även differensekvationer (rekurrensekvationer) kan enkelt lösas med *maple*, se ex5a. Och precis som för differentialekvationer (*odeplot*) kan lösningen ritas (med *REplot*), då måste *LREtools* -paketet laddas in (se ex5b). På sid.5 finns detta exempel löst med MATLAB.
- 4) I ex6 får du ett exempel på "utveckling iLegendre-polynom": Legendre-polynom finns i *maple*: ladda in paketet "ortogonala polynom" (*with*(*orthopoly*)), skriv sedan bara *P*(*n,x*), då får du Legendrepolynomet av gradn i variabeln x. Observera att utvecklingen m.a.p. egenfunktionerna (ON-systemet) *P*(*n,x*) ger en mycket bättre (snabbare) approximation än t.ex. utveckling i Taylorpolynom, men f.f.a. kan ju även icke deriverbara funktioner som t.ex.  $|x|$ ,  $|\sin(x)|$ ,  $\sin(x)\theta(x)$ ,  $\cos(x)\theta(x)$ ,  $\sin(x)$  ….utvecklas. Lös själv t.ex. följande uppgift (se tenta 96-08-20, uppg.3, som du har lösningen till):

Beräkna ett polynom *P* av grad högst 7 så att felet  $\int_{-1}^{1} (P(x) - x^2 \sin(\pi x))^2 dx$  $-x^2 \sin(\pi$ 1 1  $^2\sin(\pi x))^2 dx$  blir

minimalt. Rita  $P(x)$ ,  $x^2 \sin(\pi x)$  och Mclaurinpolynomet av grad 7 till  $x^2 \sin(\pi x)$  för  $|x|$ ≤1 i samma diagram, så attman ser bra skillnaden mellan dem [kom ihåg Taylorutvecklingen ( *taylor*(...) ), polynomet (som kan ritas) får du sedan med*convert*].

# **LYCKA TILL !**

**Bernhard** 

#### **MATLAB-EXEMPEL**

Vi betraktar (det hemska) filtret från exemplet 5 (*maple*-ex): filtret har tillståndsekvationen  $432y[n]-216y[n-1]-180y[n-2]+166y[n-3]-58y[n-4]+10y[n-5]=$  $= 432x[n] + (72\sqrt{3} - 792)x[n-1] + (192 - 12\sqrt{3})x[n-2] - (48 + 42\sqrt{3})x[n-3] + (15\sqrt{3} - 8)x[n-4]$ : Skriv in koefficienterna framför *y* (polynomet *P*) som vektor *A* , koefficienterna framför *x* (polynomet  $Q$ ) som vektor  $B$  och insignalen  $x$  som vektor  $X$ , då fås lösningen $Y$  med >*Y* = *filter*(*B,A,X*). *Y* kan sedan plottas (med *stem* (med eller utan '*filled*'), som vanlig "linjegraf", som punkter, eller som lodräta sträckor med *bar*). Vi vill beräkna impulssvaret för *n* = 0…12, stoppar alltså in vektorn *X* = [1,0,0,0,0,0,0,0,0,0,0,0,0]:

```
A=[432 -216 -180 166 -58 10];
B=[432 72*sqrt(3)-792 192-12*sqrt(3) -48-42*sqrt(3) -8+15*sqrt(3) 0];
X=[1 0 0 0 0 0 0 0 0 0 0 0 0];
Y=filter(B,A,X)
Y = Columns 1 through 7 
    1.0000 -1.0447 0.2907 -0.9537 0.2216 -0.5617 0.2411
  Columns 8 through 13 
-0.3334 0.2015 -0.2114 0.1517 -0.1400 0.1092
```
0

**plot(Y)** 

Nå, det känns ju igen från mapleexemplet:

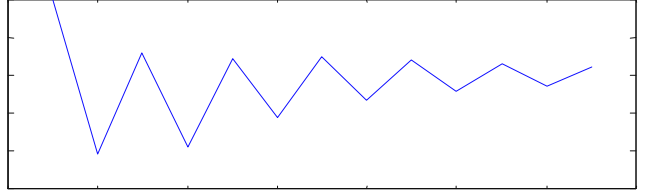

Eller vi ritar det "diskret":

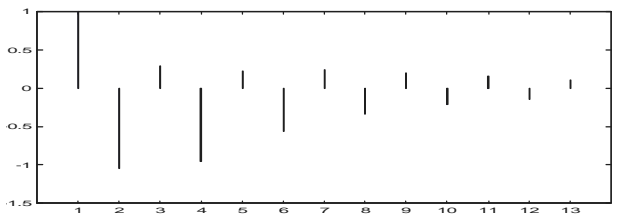

Utsignalen till t.ex.  $x[n] = \sin \frac{n\pi}{2} \theta[n]$  fås med **t=0:1:13; X2=sin(pi\*t/2); Y2=filter(B,A,X2); stem(Y2)**

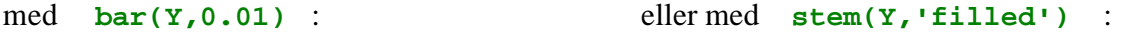

0 2 4 6 8 10 12 14

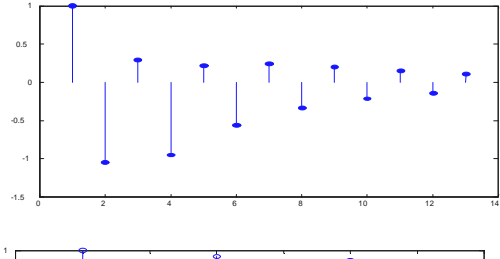

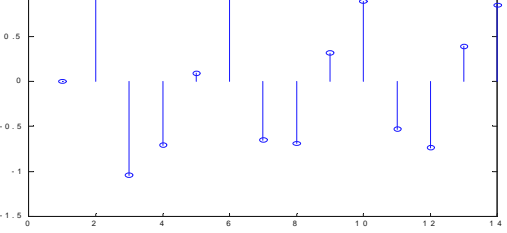

Anm: Du kan ange för vilka *n* MATLAB skall rita (men obs, måste vara samma längd): **stem(0:12,Y)** eller **bar([1:1:13],Y,0.1)**.